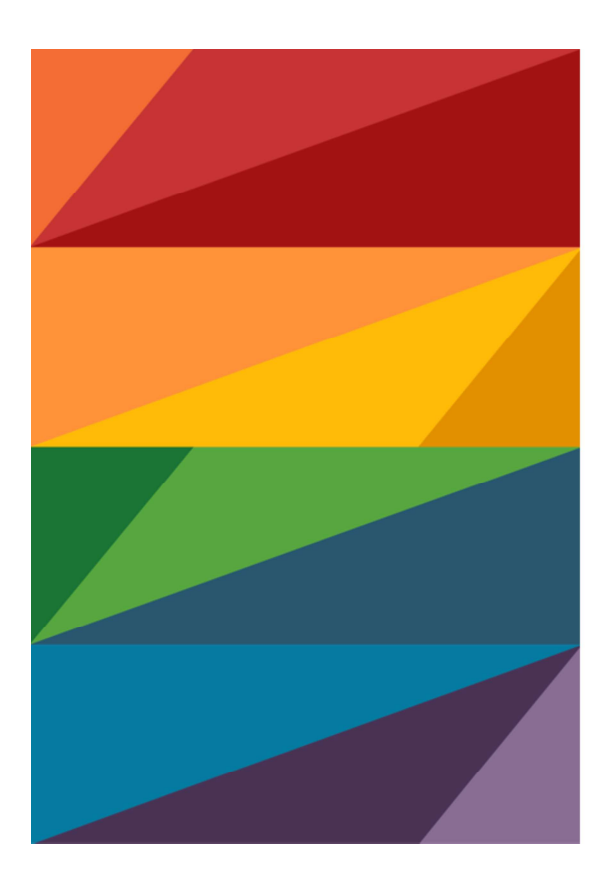

# **Queer Youth Dialogues**

# Stream 2: LGBTQI+ **Youth Digital Security Training**

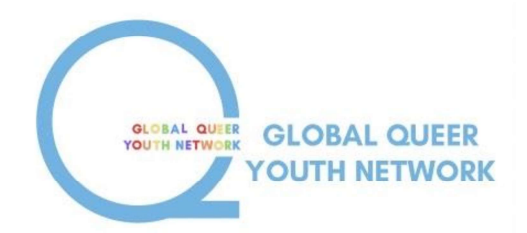

Introduction Points:

- This training will be the first session in digital security capacity building with a specific lens for the risks associated with working in the global issue area of LGBTIQ+ Youth Activism, Advocacy, Organizing, or intersectional support work.
- This training agenda has been set in response to the self-assessment surveys completed by our core group of participants
- Following this training we will be organizing and hosting "fireside chat" sessions where industry experts will be invited to casually discuss their field, speak to the concerns of this group, and make practical recommendations.

## **Introduction**

### The significance of the internet for LGBTIQ+ Youth

The internet has facilitated connection across previously inaccessible geographic distances, the potential power of online activity for global LGBTIQ+ movements is far reaching.

### **Opportunity, Action, Risk**

- How can the internet be **effectively** used as a tool for furthering the rights and protections of LGBTIQ+ youth globally?
- What are the risks, drawbacks, and potential issues with online action?

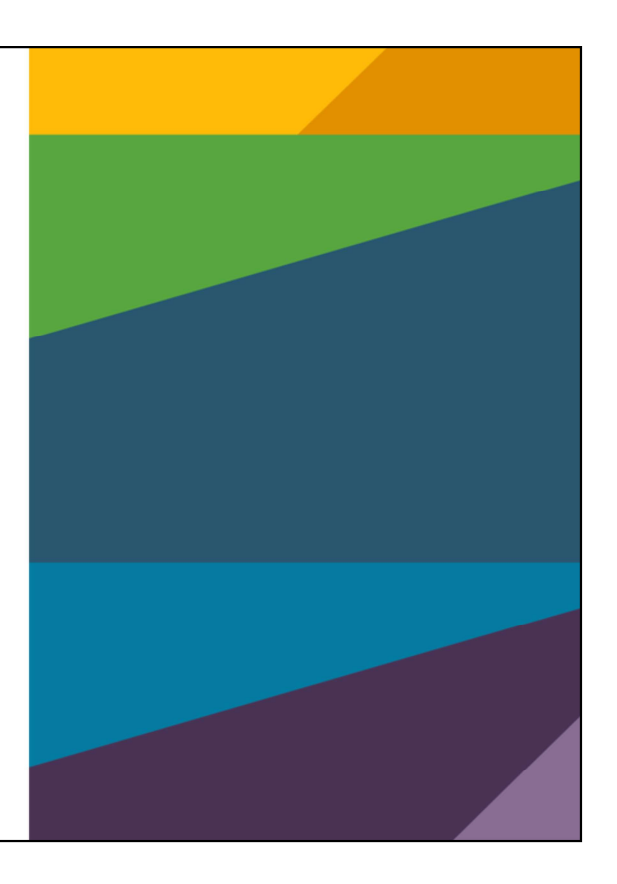

Introduction Continued:

- The significance of the internet for LGBTIQ+ Youth cannot be understated. The UN Sustainable Development Goal 9: Build resilient infrastructure, promote sustainable industrialization and foster innovation directly speaks to the importance of equity and safety in engaging with technology. The 2030 Agenda recognizes the need to develop knowledge societies where everyone has opportunities to learn and engage with others, which starkly highlights the need for access to Information and Communication Technologies (ICTs). Introduction Continued:<br>
The significance of the internet for LGBTIQ+ Youth cannot be<br>
understated. The UN Sustainable Development Goal 9: *Build*<br>
resilient infrastructure, promote sustainable industrialization<br>
and foste troduction Continued:<br>The significance of the internet for LGBTIQ+ Youth cannot be<br>understated. The UN Sustainable Development Goal 9: *Build*<br>resilient infrastructure, promote sustainable industrialization<br>and foster inno The significance of the internet for LGBTIQ+ Youth cannot be<br>understated. The UN Sustainable Development Goal 9: Build<br>ureslilent infrastructure, promote sustainable industrialization<br>and foster innovation directly speaks The significance of the internet for LGBTIQ+ Youth cannot be<br>understated. The UN Sustainable Development Goal 9: *Build*<br>resilient infrastructure, promote sustainable industrialization<br>and foster innovation directly speaks understated. The UN Sustainable Development Goal 9: Build<br>
resilient infrastructure, promote sustainable industrialization<br>
and foster innovation directly speaks to the importance of<br>
equity and safety in engaging with tec
- 

speed mobile internet. For many young people, the Internet<br>may not seem separate from everyday life, as it felt for<br>those present in the Internet's emergent years. speed mobile internet. For many young people, the Internet<br>may not seem separate from everyday life, as it felt for<br>those present in the Internet's emergent years. the Internet in the Internet in the Internet in the Internet way not seem separate from everyday life, as it felt for those present in the Internet's emergent years.<br>The Vith an understanding of the internet's position as

- must explore the realities of Opportunity, Action, and Risk associated with online activity
- $\circ$  The aim of any cyber security strategy is to protect as many assets as possible and certainly the most important. Since it is not feasible or even sensible to try to protect everything in equal measure, it is important to identify what is valuable and needs greatest protection, identifying d mobile internet. For many young people, the Internet<br>not seem separate from everyday life, as it felt for<br>e present in the Internet's emergent years.<br>an understanding of the internet's position as vital we<br>explore the re depth architecture that ensures continuity.
	- o https://medium.com/e-tech/the-abc-of-cybersecurity-44b922e2c8c5

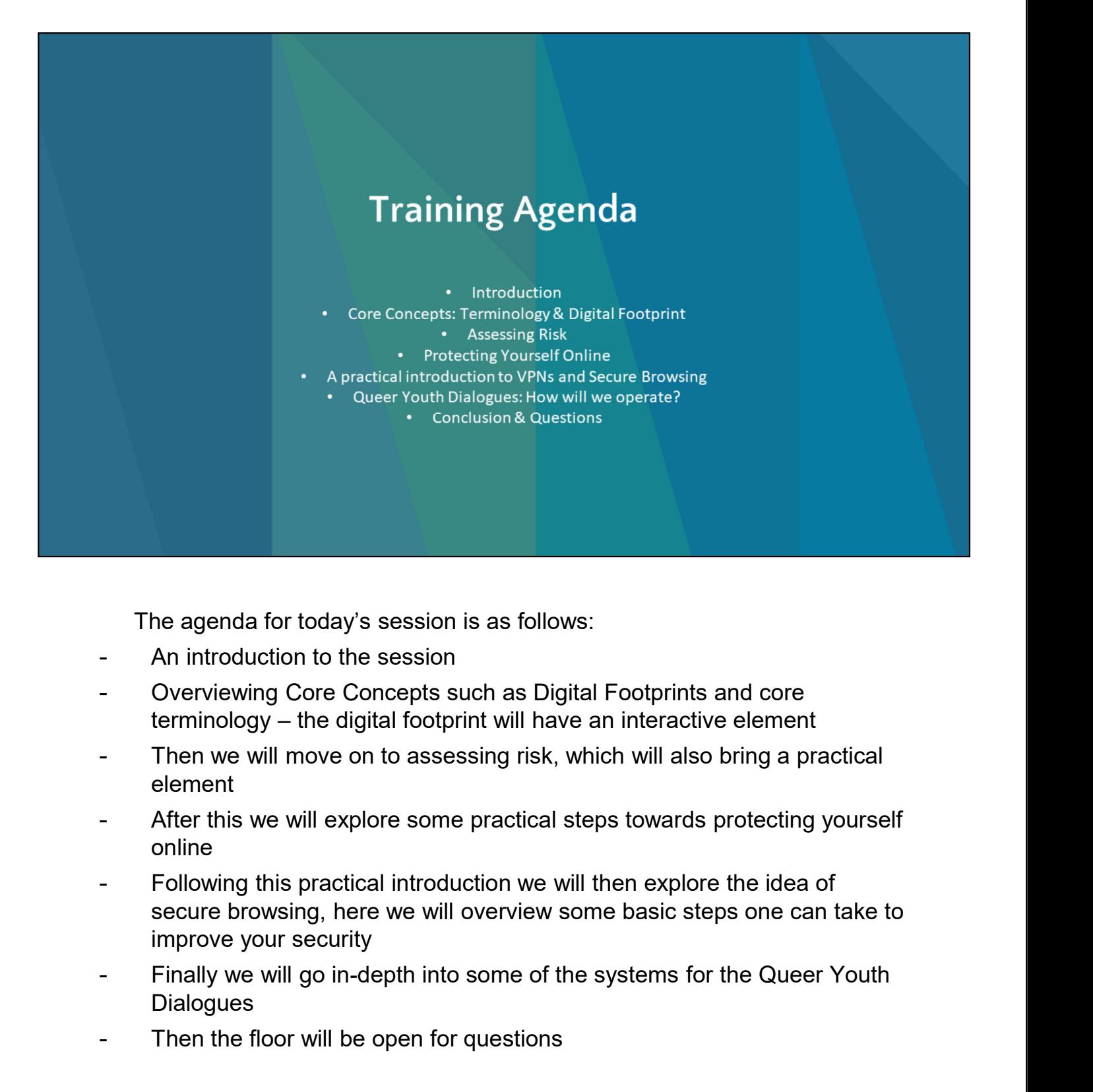

The agenda for today's session is as follows:

- An introduction to the session
- Overviewing Core Concepts such as Digital Footprints and core
- element
- After this we will explore some practical steps towards protecting yourself online
- secure browsing, here we will overview some basic steps one can take to improve your security
- **Dialogues**
- Then the floor will be open for questions

## **Terminology**

- 
- 
- 
- 

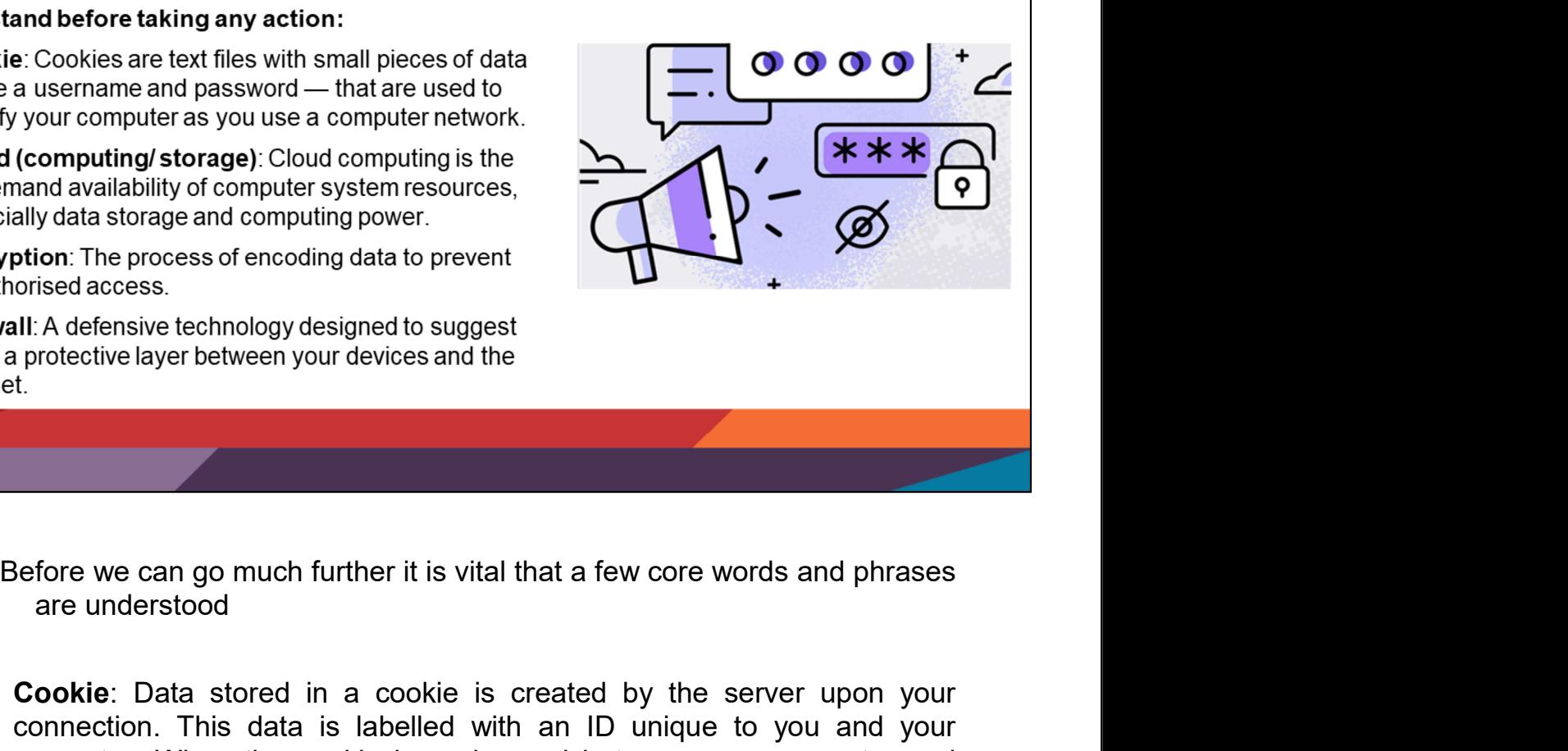

- Cookie: Data stored in a cookie is created by the server upon your computing that also discuss precisive is the server of the server of the server of the server of the stored in a cookie is created by the server upon you (computing storage) Cloud computing since<br>and availability of computer system resources,<br>ally data storage and computing power.<br>orised access.<br>orised access.<br>orised access.<br>the protective layer between your devices and the man wannamy of ounputing power.<br>
The process of encoding data to prevent<br>
orised access.<br>
III: A defensive technology designed to suggest<br>
II: A defensive technology designed to suggest<br>
protective layer between your devic Experimentation: The process of encoding data to prevent<br>the network of encoding data to prevent<br>orised access.<br>The protective layer between your devices and the<br>therefore we can go much further it is vital that a few core From the protocology designed to suggest<br>
III: A defensive technology designed to suggest<br>
II: A defensive technology designed to suggest<br>
the technology designed to suggest<br>
Exerce the conditions of the serve that a few c **Example 19**<br>
III: A defensive technology designed to suggest<br>
1. The defensive technology designed to suggest<br>
1.<br>
1. A defensive technology designed to suggest<br>
1.<br> **Cookie:** Data stored in a cookie is created by the ser -<br>
Mace a protective layer between your devices and the<br>
Internet.<br>
Sefore we can go much further it is vital that a few core words and phrases<br>
are understood<br>
-<br>
Cookie: Data stored in a cookie is created by the server u st<br>
Sefore we can go much further it is vital that a few core words and phrases<br>
are understood<br> **Cookie**: Data stored in a cookie is created by the server upon your<br>
computer. When the cookie is exchanged between your com Before we can go much further it is vital that a few core words and phrases<br>are understood<br>**Cookie**: Data stored in a cookie is created by the server upon your<br>connection. This data is labelled with an ID unique to you and before we can go much further it is vital that a few core words and phrases<br>are understood<br>**Cookie**: Data stored in a cookie is created by the server upon your<br>connection. This data is labelled with an ID unique to you and Before we can go much further it is vital that a few core words and phrases<br>are understood<br>**Cookie**: Data stored in a cookie is created by the server upon your<br>connection. This data is labelled with an ID unique to you and Before we can go much further it is vital that a few core words and phrases<br>
are understood<br>
-<br> **Cookie**: Data stored in a cookie is created by the server upon your<br>
connection. This data is labelled with an ID unique to y Before we can go much further it is vital that a few core words and phrases<br>are understood<br>-<br>Cookie: Data stored in a cookie is created by the server upon your<br>computer. When the cookie is exchanged between your computer a **Cookie:** Data stored in a cookie is created by the server upon your connection. This data is labelled with an ID unique to you and your computer. When the cookie is exchanged between your computer and the network server, **Cookie**: Data stored in a cookie is created by the server upon your connection. This data is labelled with an ID unique to you and your computer and the network server, the server reads the ID and knows what information t Coone: Laa sloved and cookies are cealed by the severe upon your computer. This data is labelled with an ID unique to you and your computer. When the cookie is exchanged between your computer and the network server, the se
- 
- 
- 

# **Terminology Continued**

- IP Address: An internet version of a home address for your computer.
- Personalisation Ads: Enabled by the sharing of cookies across platforms and service providers.
- Two Factor Authentication (2FA): Multi-factor authentication is an electronic authentication method in which a user is granted access to a website only after successfully presenting two or more pieces of evidence to an authentication mechanism.
- Virtual Private Network (VPN): A tool that allows the user to remain anonymous while using the internet by masking the location (IP) and encrypting traffic.

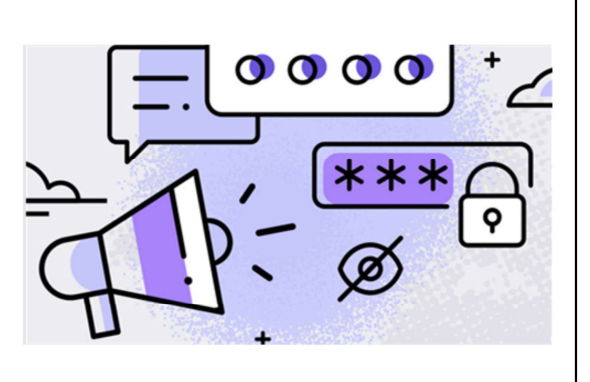

- **IP Address:** An internet version of a home address for your computer, which is identified when it communicates over a network; For example, connecting to the internet (a network of networks).
- **Personalisation Ads:** Enabled by the sharing of cookies across platforms and service providers. Enabling these personalisation permissions allows applications and providers to have access to your data to varied degrees, consider this a form of surveillance.<br>**Two Factor Authentication (2FA)**: Multi-factor authentication is an
- electronic authentication method in which a user is granted access to a website or application only after successfully presenting two or more pieces of evidence to an authentication mechanism.
- Virtual Private Network (VPN): A tool that allows the user to remain anonymous while using the internet by masking the location (IP) and encrypting traffic.

# **Core Concept: Digital Footprint**

### What is your Digital Footprint?

A digital footprint is data that is left behind when users have been

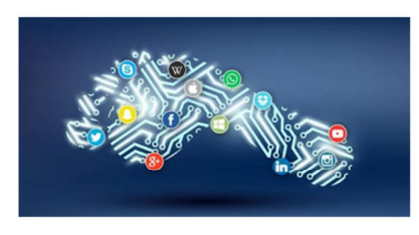

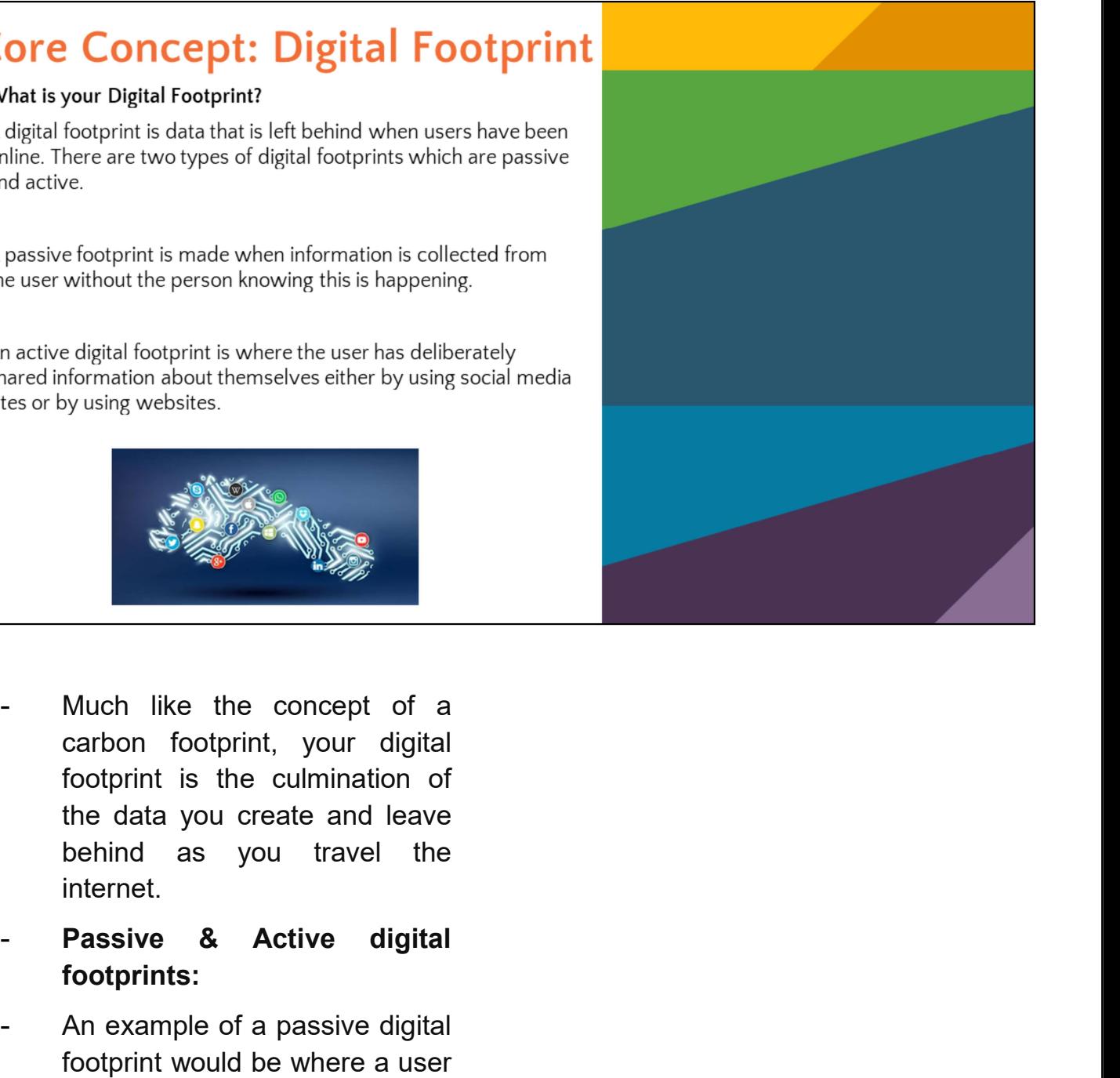

- internet. - Much like the concept of a<br>carbon footprint, your digital<br>footprint is the culmination of<br>the data you create and leave<br>behind as you travel the<br>internet.<br>**Passive & Active digital**<br>footprints:<br>An example of a passive di **for the set of the set of the set of the set of the set of the concept of the data you create and leave**<br>footprint is the culmination of the data you create and leave<br>behind as you travel the<br>internet.<br>**Passive & Active d**
- footprints:
- Much like the concept of a<br>carbon footprint, your digital<br>footprint is the culmination of<br>the data you create and leave<br>behind as you travel the<br>internet.<br>**Passive & Active digital**<br>footprints:<br>An example of a passive digi Much like the concept of a<br>carbon footprint, your digital<br>footprint is the culmination of<br>the data you create and leave<br>behind as you travel the<br>internet.<br>**Passive & Active digital**<br>footprints:<br>An example of a passive digi Much like the concept of a<br>carbon footprint, your digital<br>footprint is the culmination of<br>the data you create and leave<br>internet.<br>**Passive & Active digital**<br>**footprints:**<br>An example of a passive digital<br>footprint would be Much like the concept of a<br>carbon footprint, your digital<br>footprint is the culmination of<br>the data you create and leave<br>behind as you travel the<br>internet.<br>**Passive & Active digital**<br>footprints:<br>An example of a passive digi Much like the concept of a<br>carbon footprint, your digital<br>footprint is the culmination of<br>the data you create and leave<br>behind as you travel the<br>internet.<br>**Passive & Active digital**<br>footprints:<br>An example of a passive digi carbon footprint, your digital<br>footprint is the culmination of<br>the data you create and leave<br>behind as you travel the<br>internet.<br>**Passive & Active digital**<br>footprints:<br>An example of a passive digital<br>footprint would be wher footprint is the culmination of<br>the data you create and leave<br>behind as you travel the<br>internet.<br>**Passive & Active digital**<br>**footprints:**<br>An example of a passive digital<br>footprint would be where a user<br>has been on line and the data you create and leave<br>behind as you travel the<br>internet.<br>**Passive & Active digital**<br>footprints:<br>An example of a passive digital<br>footprint would be where a user<br>has been online and a<br>moline database. This can<br>includ

which an administrator can<br>access. These would include<br>information on what that<br>machine might have been used which an administrator can<br>access. These would include<br>information on what that<br>machine might have been used<br>for, but not who had performed which an administrator can<br>access. These would include<br>information on what that<br>machine might have been used<br>for, but not who had performed<br>the actions. which an administrator can<br>access. These would include<br>information on what that<br>machine might have been used<br>for, but not who had performed<br>the actions.<br>An example of an active digital which an administrator can<br>access. These would include<br>information on what that<br>machine might have been used<br>for, but not who had performed<br>the actions.<br>An example of an active digital<br>footprint is where a user might which an administrator can<br>access. These would include<br>information on what that<br>machine might have been used<br>for, but not who had performed<br>the actions.<br>- An example of an active digital<br>footprint is where a user might<br>hav which an administrator can<br>access. These would include<br>information on what that<br>machine might have been used<br>for, but not who had performed<br>the actions.<br>An example of an active digital<br>footprint is where a user might<br>have

which an administrator can<br>access. These would include<br>information on what that<br>machine might have been used<br>for, but not who had performed<br>the actions.<br>An example of an active digital<br>have logged into a site when<br>editing which an administrator can<br>access. These would include<br>information on what that<br>machine might have been used<br>for, but not who had performed<br>the actions.<br>An example of an active digital<br>footprint is where a user might<br>bave which an administrator can<br>access. These would include<br>information on what that<br>machine might have been used<br>for, but not who had performed<br>the actions.<br>An example of an active digital<br>footprint is where a user might<br>have which an administrator can<br>access. These would include<br>information on what that<br>machine might have been used<br>for, but not who had performed<br>An example of an active digital<br>footprint is where a user might<br>have logged into a which an administrator can<br>access. These would include<br>information on what that<br>machine might have been used<br>for, but not who had performed<br>the actions.<br>An example of an active digital<br>have logged into a site when<br>editing which an administrator can<br>access. These would include<br>information on what that<br>machine might have been used<br>for, but not who had performed<br>the actions.<br>An example of an active digital<br>footprint is where a user might<br>bate which an administrator can<br>access. These would include<br>information on what that<br>for, but not who had performed<br>for, but not who had performed<br>the actions.<br>An example of an active digital<br>footprint is where a user might<br>hav access. These would include<br>information on what that<br>machine might have been used<br>for, but not who had performed<br>the actions.<br>An example of an active digital<br>footprint is where a user might<br>have logged into a site when<br>edi information on what that<br>machine might have been used<br>for, but not who had performed<br>the actions.<br>An example of an active digital<br>footprint is where a user might<br>have logged into a site when<br>editing or making comments<br>such behind.

## **Digital Footprints**

### What is your Digital Footprint?

Lets try and find your public digital footprint:

- Level One: Search Engines & Social Media
- Level Two: Boolean assisted search & Image search
- Level Three: third party services

Digital Footprints as profiling: an interactive example https://applymagicsauce.com/demo

- Link social accounts
- Download account data & upload
- Generate profile

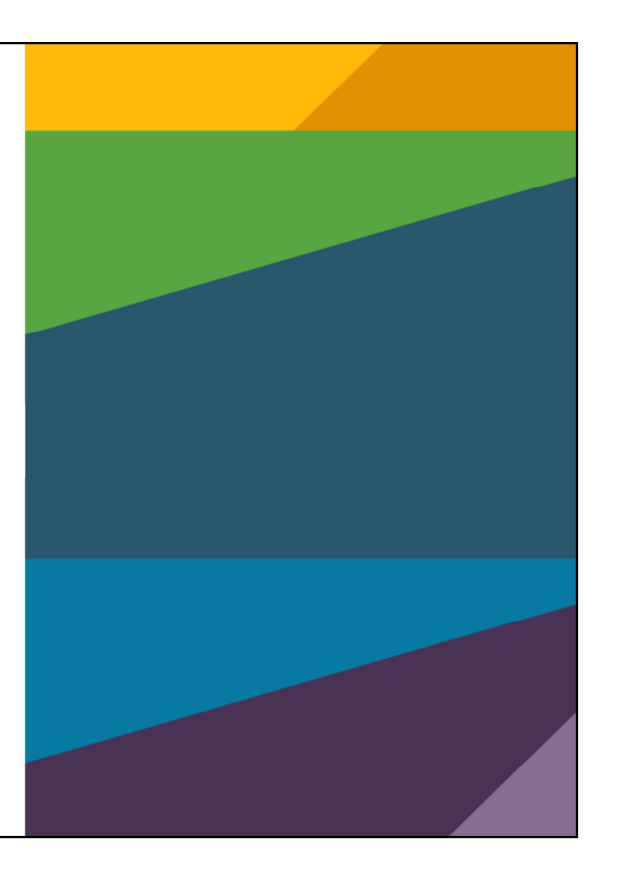

How much can you find out about someone from some basic google searching?

I invite you now to use me as a test subject if you want to do some sleuthing, there are three suggested levels to carrying out this search: Using basic search engine terms and trawling social media, using more specific Boolean assisted search and image search, and finally using a third party service which searches in-depth.

What is the point of understanding your digital footprint? This interactive example may illuminate, here you can see that some basic data taken from two social media platforms and LinkedIn have come together to create a detailed psychological profile. Practically this could be used for marketing and advertising, predicting your actions, making assumptions about your political leanings and associations.

# **Digital Footprints**

### **Deleting your Digital Footprint**

When covering digital tracks and erasing your digital profile remember there are various ways the authorities can try to attack you. These include compiling a public post history of "offending content," and compromising your private accounts and contact lists.

### Here are some key things to consider when attempting to reduce your digital footprint:

- 1. Do you want to delete an entire account or specific parts of it?
- 2. Just because you have deleted the original does not mean the copies have been deleted.
- 3. Platforms may have data retention policies it may not be possible to completely erase your information.
- 4. Your data may be retained locally or in some physical form

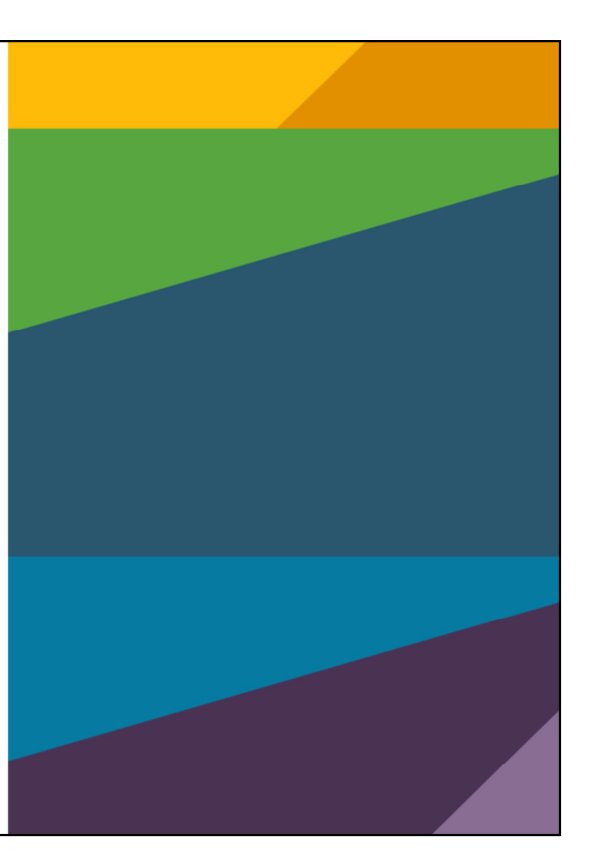

So how can you work on reducing your digital footprint?

Here are some key things to consider:

1. Do you want to delete an entire account or specific parts of it: for example, do

you want to delete individual tweets or your whole Twitter account? 2. It's likely that when you delete individual posts or selected content, you'll miss

something which could be copied somewhere else, like in the inbox of someone

you sent an email to.

3. Even if you delete your entire account, in some cases platforms have data *data da badan da bada* da badan da badan da badan da badan da badan da badan da badan da badan da badan d

retention policies that archive the data for law enforcement or government

purposes. Other data may have been screenshotted by the authorities already or

stored by service providers and platforms. It may not be possible to completely

erase your information.

4. Your data may be retained locally, on your laptop or mobile device, and

retrievable by law enforcement using special tools. This guide will not cover

topics such as completely removing all physical media.

Start with a list of what content and accounts you want to delete. Consider the broad

categories of where your information may be stored: 1) email, 2) social media, and 3)

chat applications. You may find it useful to search for your own name on search engines

in order to determine what information is publicly available. One way to recall where you

have accounts online would be to go through your saved passwords and to carefully

comb through the list there. Bottom line: be methodical and patient in your approach

https://www.humanrightsfirst.org/sites/default/files/How%20to%20Delete%20Y our%20Digital%20History%20-%20Updated%208.20.21.pdf

## **Assessing Risk**

The scope of potential risks when engaging with digital activism [or any online activity for that matter] is wide and creating a guide which covers every potential risk is unattainable. Instead we must consider every action as having potential risks, it is vital to weigh up the potential harm vs. the potential benefit.

The golden rule of Digital Security is the ABC risk assessment model:

- A. Assessing the risk If I do X what are the potential risks  $(Y)$ ?
- B. Using best practices to address the risk How is best to avoid or limit the impact of Y?
- C. Conformity for future action in this risk area How do we ensure that people doing X understand how to best avoid Y in the future?

- Digital Security requires an individual consideration of risk and an understanding of the exchanges required to take certain steps to higher digital security [such as add-on compatibility in browsers]. The first step anyone should take in securing their online activity is to ensure your device has up to date antivirus software such as Kaspersky Security, AVG Antivirus, or McAfee. There are countless options which offer a variety of services and compatibility with mobile devices.
- The aim of any cyber security strategy is to protect as many assets as possible and certainly the most important. Since it is not feasible to try to protect everything in equal measure, it is important to identify what is valuable and needs greatest protection, identifying vulnerabilities, then to prioritise and to erect defence-in-depth architecture that ensures continuity. The Global Queer Youth Network is committed to developing strategic and sustainable digital security practices which improve protections for individuals and organisations.

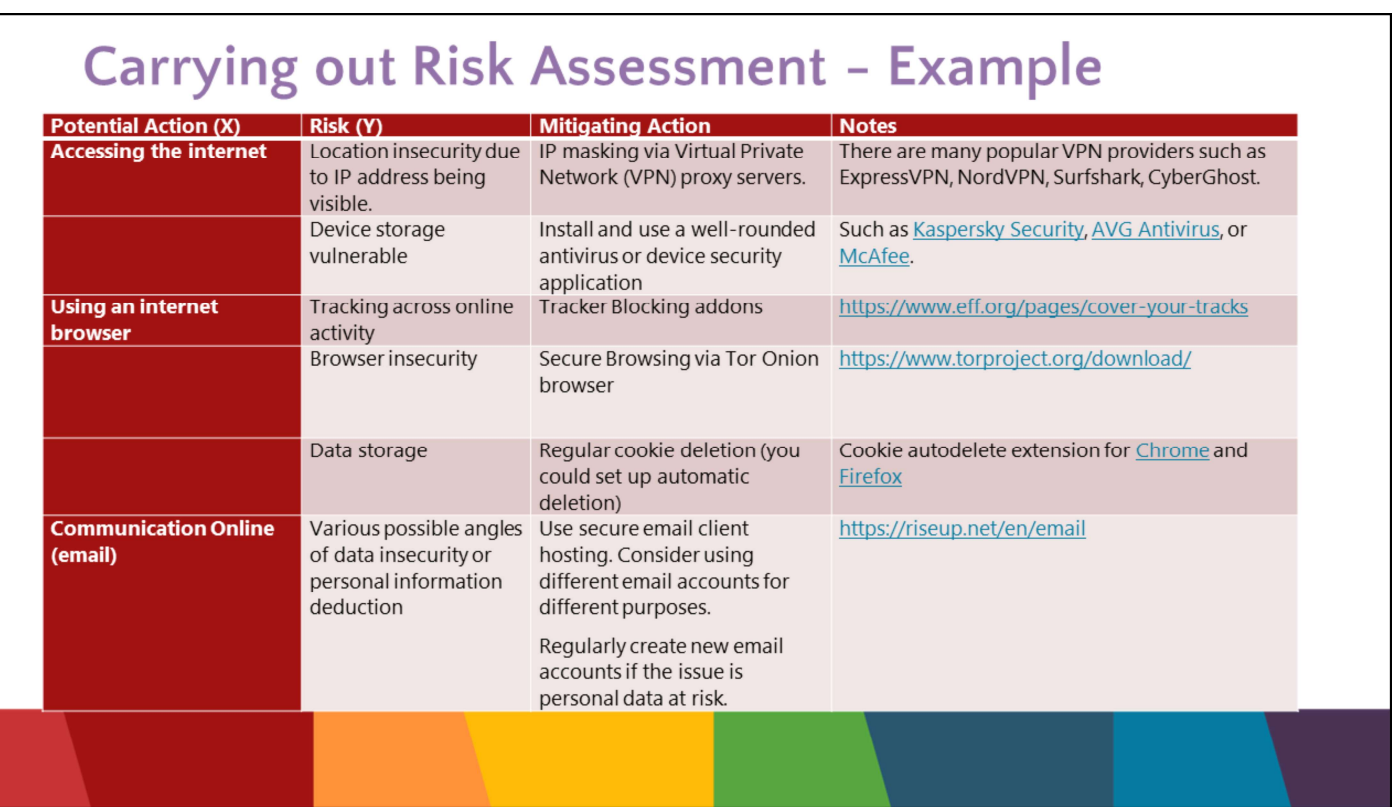

As you can see on this slide, there are countless routes to take when you consider your online practices from a digital security lens.

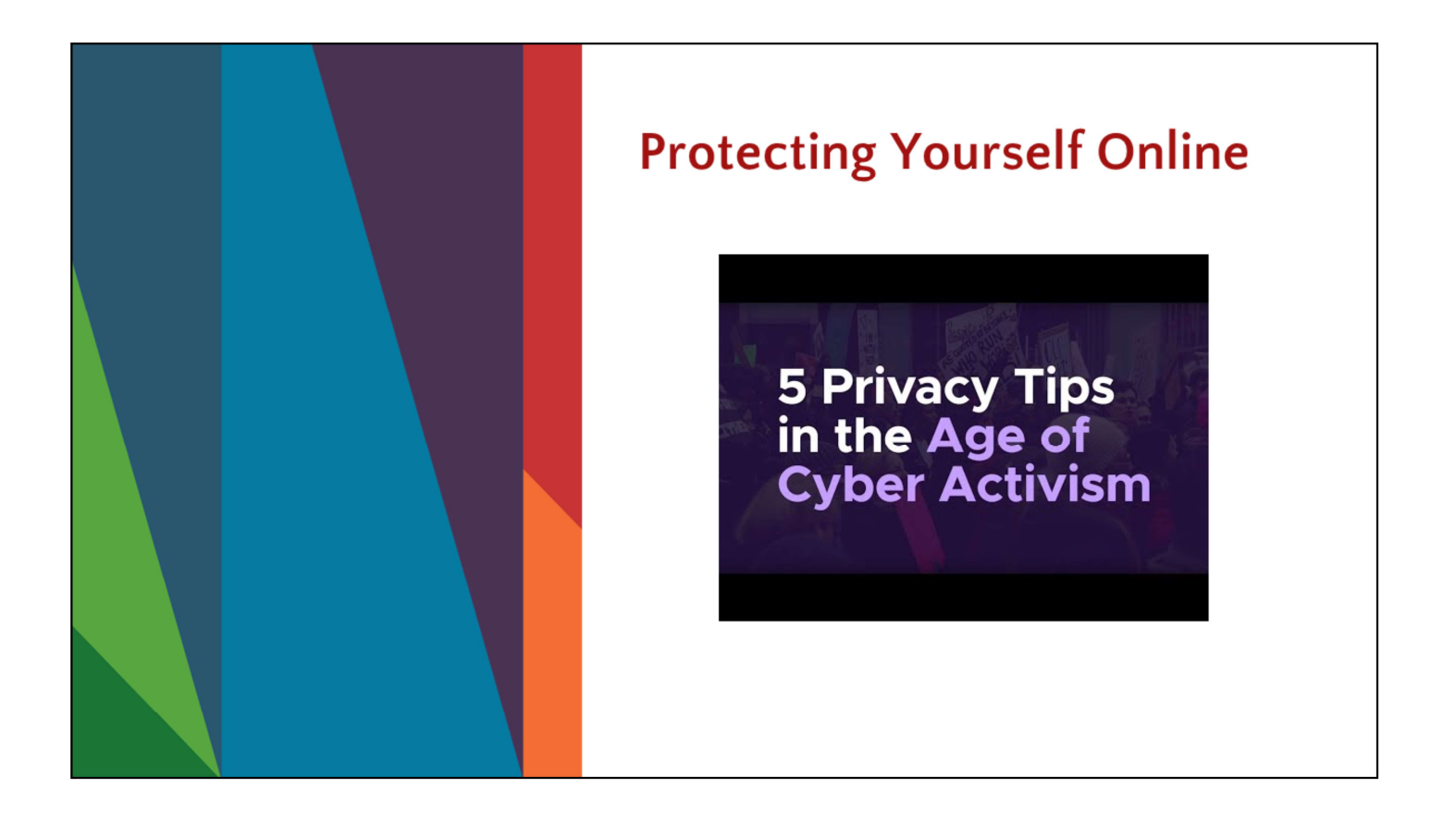

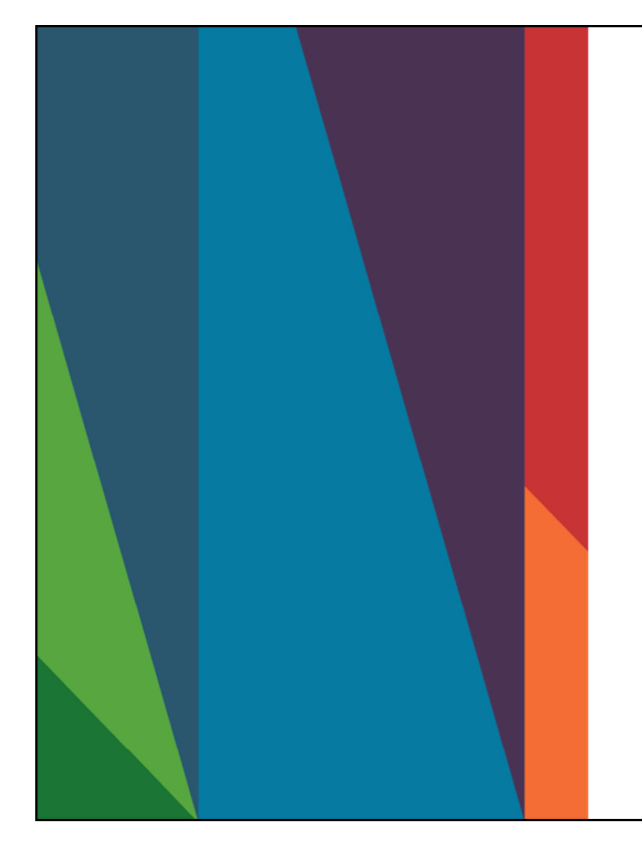

## **Protecting Yourself Online**

There are countless places to start if you are thinking about improving your online security practices:

- Complete some of the training courses offered by the Electronic Frontier Foundation's Security Education Companion, or Microsoft Certified Security, Compliance, and Identity Fundamentals, or others.
- Use a password manager and make your passwords long and strong
- Enable Two Factor Authentication: Always enable stronger authentication Keep a clean machine. Keeping your security software up to date will prevent attackers from taking advantage of known vulnerabilities.
- 
- Training Courses: it is always valuable to keep yourself upskilling in this area as it is constantly evolving. • Password Managers: these tools will help you manage your various
- passwords and the autofill options will allow you to have more complicated passwords without concerns of forgetting them. and web the standard website in the standard website on the standard what are a set it is constantly evolving.<br>
The standard web standard what wifi network wifi network wifi networks and the autoffill options will nellow y
- 2FA: for an extra layer of security beyond the password that is available on most major email, social media and financial accounts. • Keeping a clean machine: Update the security software, operating system,
- 
- Avoid online shopping, banking, and sensitive work that requires passwords or credit card information while using public Wi-Fi.

- 
- -

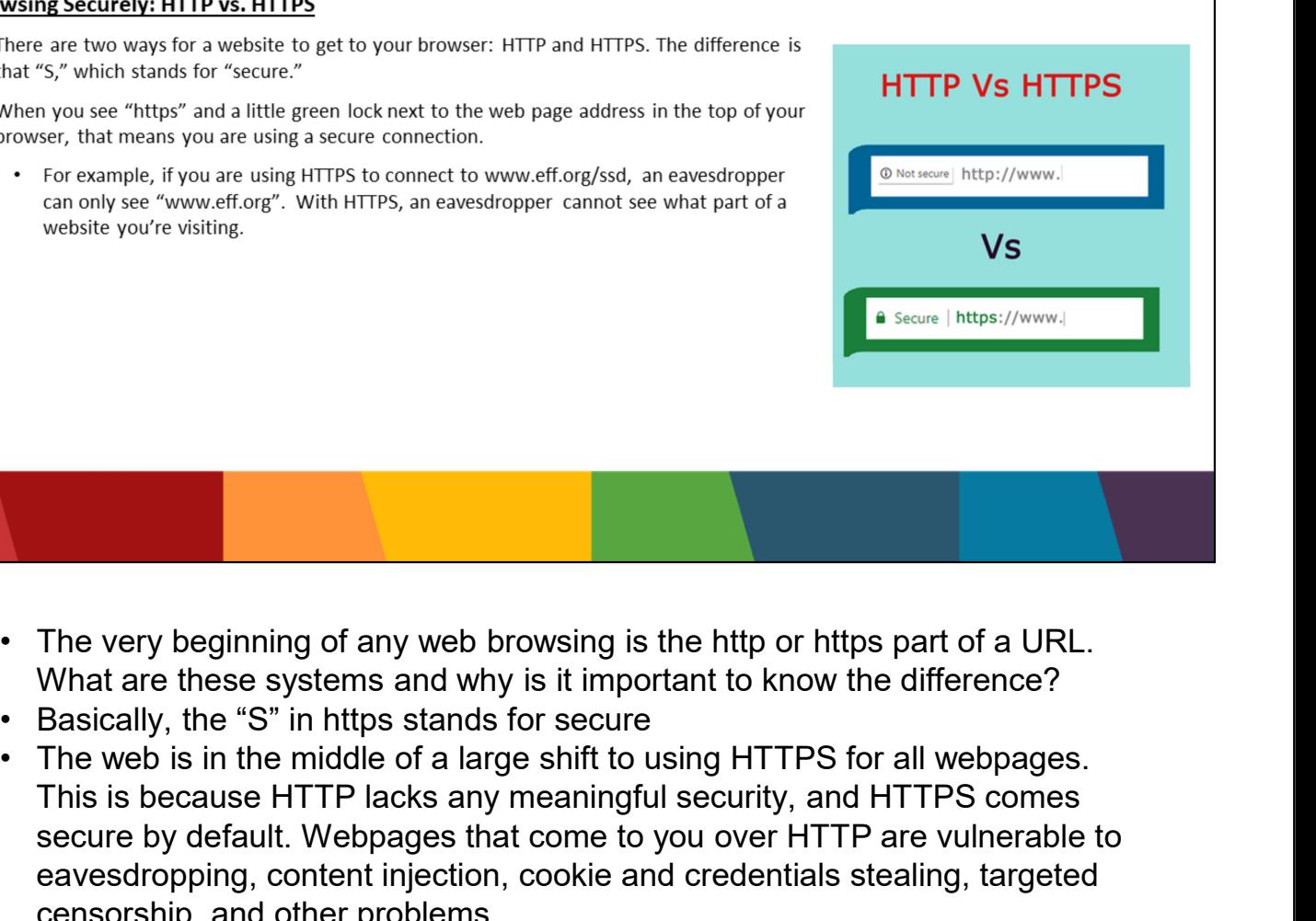

- What are these systems and why is it important to know the difference?
- 
- This is because HTTP lacks any meaningful security, and HTTPS comes secure by default. Webpages that come to you over HTTP are vulnerable to eavesdropping, content injection, cookie and credentials stealing, targeted censorship, and other problems. • The very beginning of any web browsing is the http or https part of a URL.<br>
What are these systems and why is it important to know the difference?<br>
• Basically, the "S" in https stands for secure<br>
• The web is in the mid
- the top of your browser, that means you are using a secure connection. If someone is spying on the network and trying to see what websites users are visiting, an HTTP connection offers no protection. An HTTPS connection, on the other hand, hides which specific page on a website you navigate to—that is, everything "after the slash."

- 
- 
- 
- 
- **So beyond Http and https how can you use internet browsers with some degree of security and location while browsing the veb.** Instead of connecting you directly to the website you want to visit, Tor will bounce you aro degree of security? Onion Browsing. Onion browsing is the name given to the TOR network and its internet browser.
- **Example 12**<br>
 Tor installed on your computer does not make other things you do on your device, like web browsing<br>
the provertic like Chrome or Firefox, more private or anonymous. It also does not hide the fact that<br>
it s identity and location while browsing the web. Instead of connecting you directly to the website you want to visit, Tor will bounce you around a network of volunteer computers (called "nodes") on your way to your final destination. This bouncing around masks who you are and where you are connecting from.<br>
The TOR network and its internet browser, when the TOR network and its internet browser, and the TOR network and its internet from the TOR network and location while br • So beyond Http and https how can you use internet browsers with some degree of security? Onion Browsing. Onion browsing is the name given to the TOR network and its internet browser. • Tor Browser is an anonymous browser exporting and may how can't you are interior toroused in the manneum of degree of security? Onion Browsing. Onion browsing is the name given the TOR network and its internet browser.<br>
• Tor Browser is an anonymous browser
- doing online, and harder for people monitoring certain sites to know who is using them and where they are connecting from.
- only for activities inside Tor. Your web navigation may be anonymous, but it will be clear that you're using the Tor software.
- 

### **Using a VPN:**

Virtual Private Networks (or VPNs) hide your Internet traffic all the way from your local computer to whatever VPN service provider you choose. Instead of traveling over your Internet service provider's (ISP's) connection, your traffic will pass through your VPN provider's servers.

### **Drawbacks, Limitations, and Risk**

### Depending on where you live, it may be illegal to use a personal VPN to access the internet.

- Location info: Using a VPN on your mobile device will secure your data connection, but the telephone company will still know your location by recording which towers your device communicates with.
- Device Security: A VPN helps secure your information while in transit on the internet, but it does not secure your information while in storage on your computer or on a remote server.
- An insecure connection is still insecure: Although VPNs will anonymize your location and protect you from surveillance from your ISP, once your data is securely routed through the VPN it will go out on the internet as it normally would. Therefore, you should still use secure connections (TLS) when available (i.e. https over http, imaps over imap, etc).

### Using a VPN:

Virtual Private Networks (or VPNs) hide your Internet traffic all the way from your local computer to whatever VPN service provider you choose. Instead of traveling over your Internet service provider's (ISP's) connection, your traffic will pass through your VPN provider's servers. If someone is spying on your local network and trying to see what websites users are visiting, they will be able to see that you're connecting to a VPN, but will not be able to see what websites you are ultimately visiting. your local computer to whatever VPN service provider you<br>traveling over your Internet service provider's (ISP's) conne<br>will pass through your VPN provider's servers. If someone<br>local network and trying to see what websites

VPNs are not a panacea: although VPNs accomplish a lot, they can't fix everything. For example, it cannot increase your security if your computer is already compromised with viruses or spyware. If you give personal information to a website, there is little that a VPN can do to maintain your anonymity with that website or its partners. For more information, see VPN anonymity. traveling over your Internet service provider's (ISP's) conne<br>will pass through your VPN provider's servers. If someone<br>local network and trying to see what websites users are vis<br>able to see that you're connecting to a VP will pass through your VPN provider's servers. If someone<br>local network and trying to see what websites users are vis<br>able to see that you're connecting to a VPN, but will not be<br>websites you are ultimately visiting.<br>VPNs

### Depending on where you live, it may be illegal to use a personal VPN to access the internet.

- 
- 
- 
- 
- North Korea: Complete Ban<br>• Turkmenistan: Complete Ban<br>• Uganda: Partially Blocked<br>• Iraq: Complete Ban<br>• Turkey: Complete Ban • North Korea: Complete Ban<br>• Turkmenistan: Complete Ban<br>• Uganda: Partially Blocked<br>• Iraq: Complete Ban<br>• Turkey: Complete Ban<br>• UAF: Tightly Regulated • North Korea: Complete Ban<br>• Turkmenistan: Complete Ban<br>• Uganda: Partially Blocked<br>• Iraq: Complete Ban<br>• Turkey: Complete Ban<br>• UAE: Tightly Regulated<br>• Oman: Complete Ban • North Korea: Complete Ban<br>• Turkmenistan: Complete Ban<br>• Uganda: Partially Blocked<br>• Iraq: Complete Ban<br>• Turkey: Complete Ban<br>• UAE: Tightly Regulated<br>• Oman: Complete Ban • North Korea: Complete Ban<br>• Turkmenistan: Complete Ban<br>• Uganda: Partially Blocked<br>• Iraq: Complete Ban<br>• Turkey: Complete Ban<br>• UAE: Tightly Regulated<br>• Oman: Complete Ban • North Korea: Complete Ban<br>• Turkmenistan: Complete Ban<br>• Uganda: Partially Blocked<br>• Iraq: Complete Ban<br>• Turkey: Complete Ban<br>• UAE: Tightly Regulated<br>• Oman: Complete Ban • North Korea: Complete Ban<br>• Turkmenistan: Complete Ban<br>• Uganda: Partially Blocked<br>• Iraq: Complete Ban<br>• Turkey: Complete Ban<br>• UAE: Tightly Regulated<br>• Oman: Complete Ban
- 
- 
- 
- 
- 

### How to use a VPN:

Depending on which VPN provider you use there are different ways to turn on and personalise your VPN connection. In general VPNs require some sort of account creation, to be switched on, and some require the selection of an alternate location. Some VPNs may have limited bandwidth for free accounts.

### A selection of VPN providers

RiseUp VPN (Free) https://riseup.net/en/vpn

HideMyIP VPN (Free and Paid options): Offers applications and in-browser - https://www.hide-my-ip.com/ Tunnel Bear (Free and Paid subscription options): Offers applications and in-browser - https://www.tunnelbear.com/

### How to use a VPN:

- Depending on which VPN provider you use there are different ways to turn on and personalise your VPN connection. In general VPNs require some sort of account creation, to be switched on, and some require the selection of an alternate location. Some VPNs may have limited bandwidth for free accounts.
- In-browser VPNs such as HideMyIP: In-Browser are operational in the specific browser they are installed on, and will not provide protection if you, for example, have two different browsers open such as Google Chrome and Mozilla Firefox and only have the VPN active in one.
- Downloadable VPN applications are operational across all internet traffic from the device they are enabled on.

## **How will Queer Youth Dialogues Operate Online?**

Now that we are all on the same page, lets explore how we will carry out the Queer Youth Dialogues online:

- 
- -
	-
- 
- 

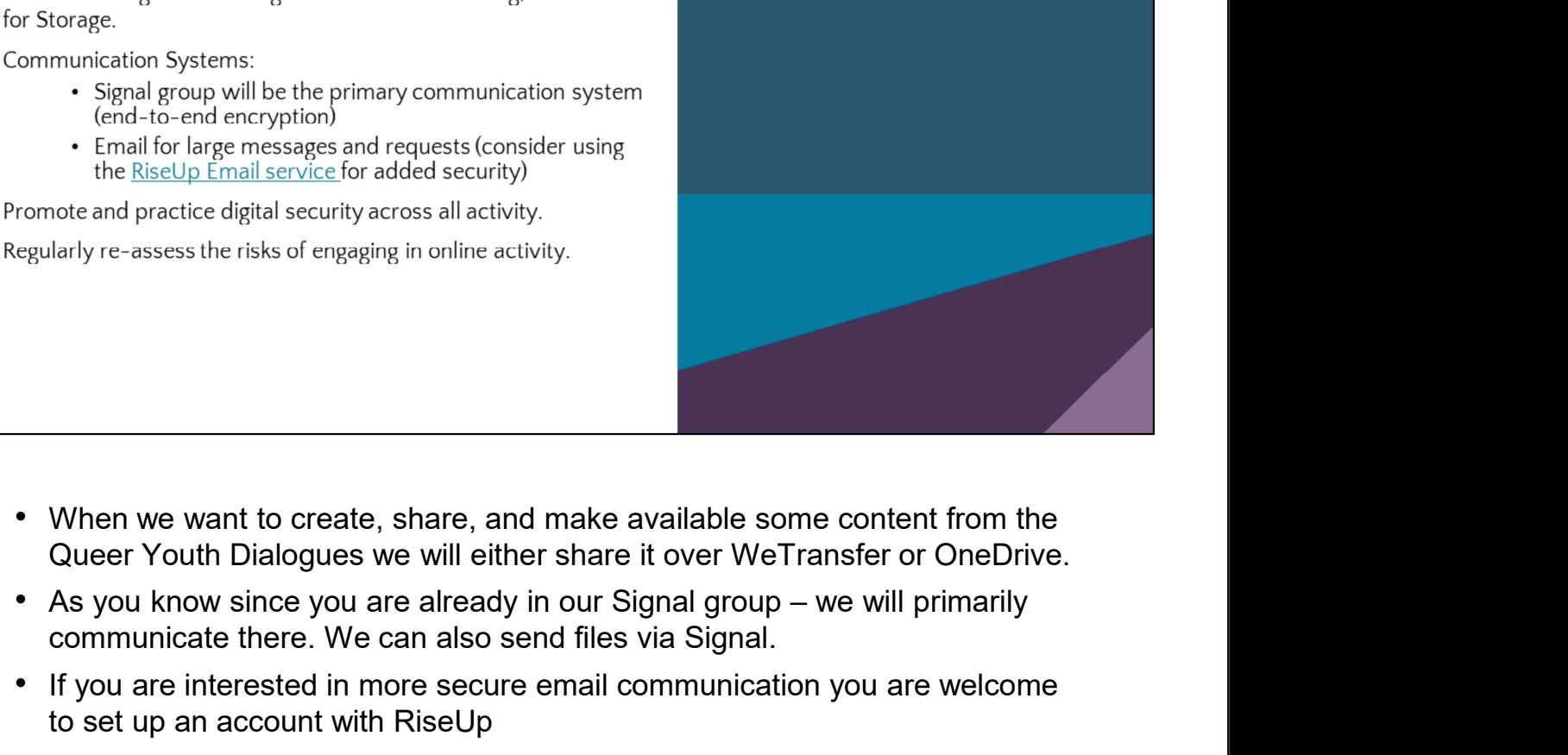

- communicate there. We can also send files via Signal.
- If you are interested in more secure email communication you are welcome to set up an account with RiseUp
- Moving forward we will be sure to regularly check in on our various systems to be sure everyone is feeling confident

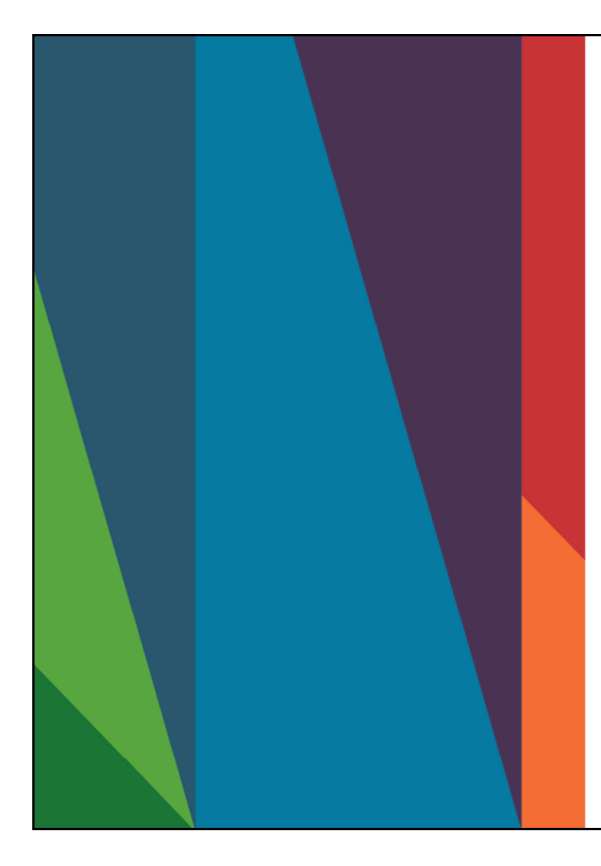

### **Resources**

- Security Education Companion resources https://sec.eff.org
- Electronic Frontier Foundation https://www.eff.org/
- Download RiseUp VPN https://riseup.net/en/vpn
- Download Tor Browser https://www.torproject.org/
- Security toolkit, sorted by operating system:<br>https://securityinabox.org/en/